# Двумерные списки (матрицы)

Чтение входных данных во всех задачах — из файла input.txt. Вывод результатов работы программы — в файл output.txt. Пример создания прямоугольного массива (N строк, M столбцов), содержащего нули:  $x = [[0 for i in range(M)] for j in range(N)]$ Чтение прямоугольного массива, содержащего  $N$  строк (и неважно сколько столбцов):  $x = []$ for i in range(N): x.append(list(map(int, input().split()))) Вывод прямоугольного массива, содержащего  $N$  строк (и неважно сколько столбцов): for i in range(N): print(' '.join(map(str, x[i])))

В задачах, в которых требуется заполнить массив, предполагается сначала создать двумерный массив указанного размера, заполненный нулями, затем заполнить в соответствии с условием задачи, затем вывести.

В задачах A-E, G-I количество действий должно быть пропорционально количеству единиц в таблице. В частности, запрещаются решения, обходящие всю таблицу и расставляющие единицы в нужные клетки и/или использующие оператор *if*.

Во всех задачах листочка запрещается использование вспомогательных двумерных массивов.

#### Задачи

A. Заполнение массива 0-1: ступеньки

Дано натуральное число  $N \leq 20$ .

Напишите программу, которая создаёт таблицу размера  $N \times N$ , заполненную нулями и расставляет в данной таблице единицы в соответствии с примером (первый шаг из левого верхнего угла вправо на одну клетку, далее по три, если возможно).

В решении запрещается использовать условный оператор.

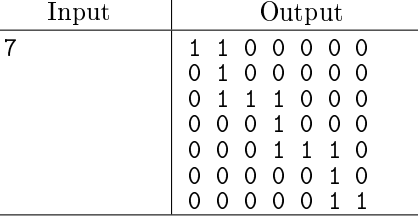

B. Заполнение массива 0-1: побочная диагональ и соседние Дано натуральное число  $N \leq 20$ .

Напишите программу, которая создаёт таблицу размера  $N \times N$ , заполненную нулями и расставляет в данной таблице единицы в соответствии с примером: побочная диагональ и соседние с ней (сверху и снизу) диагонали, если они есть заполняются единицами, остальные нулями. В решении запрещается использовать условный оператор.

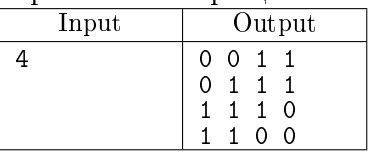

C. Заполнение массива 0-1: уголки

Дано натуральное число  $N \leq 20$ .

Напишите программу, которая создаёт таблицу размера  $N \times N$ , заполненную нулями и расставляет в данной таблице единицы в соответствии с примером: чередуются уголки с из нулей и единиц — сначала уголок, образованный крайним левым столбцом и верхней строкой, затем уголки через один.

В решении запрещается использовать условный оператор.

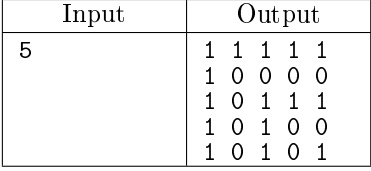

D. Заполнение массива 0-1: концентрические квадраты

Дано натуральное число  $N \leq 20$ .

Напишите программу, которая создаёт таблицу размера  $N \times N$ , заполненную нулями и расставляет в данной таблице единицы в соответствии с примером: концентрические квадраты, начиная с внешнего.

В решении запрещается использовать условный оператор.

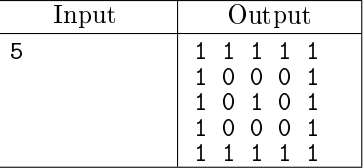

E. Заполнение массива 0-1: шахматный порядок

Дано натуральное число  $N \leq 20$ .

Напишите программу, которая создаёт таблицу размера  $N \times N$ , заполненную нулями и расставляет в данной таблице единицы в шахматном порядке, причём в левом нижнем углу должна стоять единица.

В решении запрещается использовать условный оператор.

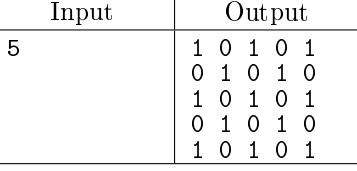

F \* Заполнение массива 0-1: спираль

Дано натуральное число  $N \leq 20$ .

Напишите программу, которая в заполненной нулями квадратной матрице  $N \times N$  проводит спираль из единиц. Спираль начинается в левом верхнем углу и закручивается по часовой стрелке. Каждая единица, кроме начальной и конечной, граничит по стороне ровно с двумя единицами.

![](_page_1_Picture_359.jpeg)

**• В** задачах G-I заполнить массив  $N \times M$  (N строк, M столбнов) в соответствии с условиями. Обходить весь массив нельзя, использовать if нельзя. Использовать max, min, abs - можно.

В задачах G, Н надо обойтись одним циклом. Настоятельно рекомендуем воспользоваться бумагой в клетку и ручкой.

G. Заполнение массива 0-1: сумма индексов

Для данных  $N, M$  и  $k$   $(0 \leq k \leq N + M - 2)$  заполнить единицами те и только те клетки  $[i, j]$ таблицы  $N \times M$ , для которых  $i + j = k$ .

В первой строке вводится натуральное число N, во второй натуральное число M, в третьей – натуральное число  $k$ .

Программа должна вывести в выходной файл массив размера  $N \times M$ , заполненный указанным образом.

![](_page_1_Picture_360.jpeg)

H. Заполнение массива 0-1: разность индексов

Для данных  $N, M$  и  $k \, (-max(N, M) \leq k \leq max(N-1, M-1))$  заполнить единицами те и только те клетки  $[i, j]$  таблицы  $N \times M$ , для которых  $i - j = k$ .

В первой строке вводится натуральное число N, во второй натуральное число M, в третьей – целое число  $k$ .

Программа должна вывести в выходной файл массив размера  $N \times M$ , заполненный указанным образом.

![](_page_2_Picture_484.jpeg)

I. Заполнение массива 0-1: модуль разности индексов

Для данных  $N, M$  и  $k$   $(0 \leq k \leq max(N-1, M-1))$  заполнить единицами те и только те клетки  $[i, j]$  таблицы  $N \times M$ , для которых  $|i - j| = k$ .

В первой строке вводится натуральное число  $N$ , во второй натуральное число  $M$ , в третьей – натуральное число  $k$ .

Программа должна вывести в выходной файл массив размера  $N \times M$ , заполненный указанным образом.

![](_page_2_Picture_485.jpeg)

J. Заполнение массива: по диагоналям

Для данных  $N$  и  $M$  заполнить матрицу неотрицательными числами по диагоналям. В первой строке вводится натуральное число  $N$ , во второй натуральное число  $M$ . Программа должна вывести в выходной файл массив размера  $N \times M$ , заполненный указанным образом.

![](_page_2_Picture_486.jpeg)

K. Заполнение массива: от диагонали

Для данных  $N$  и  $M$  заполнить матрицу неотрицательными числами по диагоналям. В первой строке вводится натуральное число  $N$ , во второй натуральное число  $M$ . Программа должна вывести в выходной файл массив размера  $N \times M$ , заполненный указанным образом.

![](_page_2_Picture_487.jpeg)

 $\mathrm{L}^*$  Заполнение массива: змейкой (1)

Для данных  $N$  и  $M$  заполнить матрицу натуральными числами змейкой по диагонали, как показано в примере.

В первой строке вводится натуральное число N, во второй натуральное число M.

Программа должна вывести в выходной файл массив размера  $N \times M$ , заполненный указанным образом.

![](_page_2_Picture_488.jpeg)

### M\* Заполнение массива: по спирали

Для данных  $N$  и  $M$  заполнить матрицу натуральными числами по спирали, как показано в примере. Спираль закручивается по часовой стрелке.

В первой строке вводится натуральное число N, во второй натуральное число M.

Программа должна вывести в выходной файл массив размера  $N \times M$ , заполненный указанным образом.

![](_page_3_Picture_372.jpeg)

N. Заполнение массива: шахматный порядок

Заполните массив размером  $N \times M$  в шахматном порядке: клетки одного цвета заполнены нулями, а другого цвета — заполнены числами натурального ряда сверху вниз, слева направо. В левом верхнем углу записано число 1.

В первой строке вводится натуральное число N, во второй натуральное число M.

Программа должна вывести в выходной файл массив размера  $N \times M$ , заполненный указанным образом, отводя на вывод каждого числа ровно 4 символа.

 $\eta$ римечание: выводить одно целое число с нужным количеством пробелов можно, например, так:

 $print('$ {0:4d}'.format(a))

Подробнее про форматированный вывод можно посмотреть в [справочнике](http://static.sch57.ru/users/gusarev/books/python/python-book-3.pdf) (стр. 8, параграф 2.3).

Кроме того, может пригодиться метод riust (там же, стр. 39, параграф 8.2.3)

![](_page_3_Picture_373.jpeg)

O. Строка с минимальной суммой

Напишите программу, которая находит в матрице строку с минимальной суммой.

В первой строке записаны через пробел размеры матрицы: количество строк  $N$  и количество столбцов  $M$   $(1 \le N, M \le 100)$ . В следующих  $N$  строках записаны строки матрицы, в каждой – по  $M$  натуральных чисел, разделённых пробелами.

Программа должна вывести все элементы найденной строки с минимальной суммой, разделив их пробелами.

![](_page_3_Picture_374.jpeg)

■ В задачах Р-R необходимо сначала прочитать двумерный массив из файла, потом изменить его, после чего вывести полученный результат. Вспомогательные массивы использовать нельзя.

### P. Отражение матрицы по горизонтали

Напишите программу, которая выполняет зеркальное отражение матрицы по горизонтали относительно середины (слева направо).

В первой строке записаны через пробел размеры матрицы: количество строк  $N$  и количество столбцов  $M$  (1  $\le N, M \le 100$ ). В следующих N строках записаны строки матрицы, в каждой – по  $M$  натуральных чисел, разделённых пробелами.

Программа должна вывести матрицу, полученную в результате зеркального отражения исходной матрицы по горизонтали (слева направо).

![](_page_3_Picture_375.jpeg)

Q. Поворот матрицы по часовой стрелке на 90 градусов

Напишите программу, которая выполняет вращение квадратной матрицы вправо (на 90<sup>∘</sup> по часовой стрелке).

В первой строке записан размер матрицы — количество строк и столбцов  $N$   $(1 \le N \le 100)$ . В следующих N строках записаны строки матрицы, в каждой – по N натуральных чисел, разделённых пробелами.

Программа должна вывести матрицу, полученную из исходной вращением вправо (по часовой стрелке).

![](_page_4_Picture_400.jpeg)

R. Поворот матрицы против часовой стрелки на 90 градусов

Напишите программу, которая выполняет вращение квадратной матрицы влево (на 90<sup>∘</sup> против часовой стрелке).

В первой строке записан размер матрицы — количество строк и столбцов  $N$   $(1 \le N \le 100)$ . В следующих  $N$  строках записаны строки матрицы, в каждой – по  $N$  натуральных чисел, разделённых пробелами.

Программа должна вывести матрицу, полученную из исходной вращением влево (против часовой стрелки).

![](_page_4_Picture_401.jpeg)

S. Треугольник Паскаля

Даны два числа N и M. Создайте массив размера  $N \times M$  и заполните его по следующим правилам:

Числа, стоящие в строке 0 или в столбце 0 равны 1  $(A[0][i] = 1, A[i][0] = 1)$ . Для всех остальных элементов массива A[i][j] = A[i-1][j] + A[i][j-1], то есть каждый элемент равен сумме двух элементов, стоящих слева и сверху от него.

В первой строке вводится натуральное число  $N$ , во второй натуральное число  $M$ .

Выведите данный массив на экран, отводя на вывод каждого элемента массива ровно 6 символов.

![](_page_4_Picture_402.jpeg)

### T. Треугольник Паскаля - 2

Треугольник Паскаля состоит из чисел, где каждое число равно двум числам, стоящим над ним. Если перенумеровать строки треугольника Паскаля с нуля, то *i*-я строка содержит  $i + 1$  число, которые равны  $C^i_j$ , где  $j[0, i] = 1$ .

По данному числу *п* создайте список из *п* строк, где *i*-й элемент списка должен быть списком, содержащим  $i+1$  число — элементы  $i$ -й строки треугольника Паскаля.

Заполните этот массив числами треугольника Паскаля.

![](_page_4_Picture_403.jpeg)

### U. Покупка билетов в кинотеатр

В кинотеатре  $N$  рядов по  $M$  мест в каждом. В двумерном массиве хранится информация о проданных билетах, число 1 означает, что билет на данное место уже продано, число 0 означает, что место свободно. Ряды нумеруются, как и строки в таблице, сверху вниз.

Поступил запрос на продажу  $k$  билетов на соседние места в одном ряду. Определите, можно ли выполнить такой запрос.

Программа получает на вход числа N и M. Далее идет N строк, содержащих M чисел (0 или 1), разделенных пробелами. Затем дано число  $k$ .

Программа должна вывести номер ряда, в котором есть  $k$  подряд идущих свободных мест. Если таких рядов несколько, то выведите номер наименьшего подходящего ряда. Если подходящего ряда нет, выведите число 0.

![](_page_5_Picture_385.jpeg)

### V. Дважды упорядоченный массив

Таблица *х* размером  $N \times M$  упорядочена по строкам и столбцам, т.е.:

$$
x[i][0] \leq x[i][1] \leq \ldots \leq x[i][M-1], \forall i
$$

$$
x[0][j] \leq x[1][j] \leq \ldots \leq x[N-1][j], \forall j
$$

Если найдётся элемент массива, равный заданному числу, напечатать YES, иначе напечатать NO. В первой строке через пробел указаны три натуральных числа  $N, M, K$   $(1 \le N, M \le 500, K \le$  $10^4)$  — количество строк, количество столбцов и количество запросов. Затем в  $N$  строках записаны по  $M$  целых чисел в каждой, разделённых пробелами. Затем следуют  $K$  строк, в каждой из которых записано одно целое число.

Требуется вывести  $K$  строк – ответы на запросы. Если число найдено в таблице, то следует вывести слово YES; если числа нет, вывести слово NO.

Подсказка: у этой задачи есть очень простое решение, сложность одного запроса  $O(N + M)$ .

![](_page_5_Picture_386.jpeg)

W. Седловые точки массива

Найти все седловые точки в прямоугольной таблице. Седловой точкой называется элемент таблицы, равный минимуму в своей строке и максимуму в своём столбце.

Программа получает на вход числа N и M. Далее идет N строк, содержащих M чисел, разделенных пробелами.

Программа должна вывести индексы всех седловых точек матрицы в порядке обхода по строкам (сверху вниз, слева направо). Номер строки и номер столбца каждой седловой точки разделяются пробелами. Нумерация строк и столбцов начинается с единицы. Если в матрице нет ни одной седловой точки, нужно вывести число 0.

![](_page_5_Picture_387.jpeg)

**• В** задачах X-Z разрешается использовать дополнительный одномерный массив длины не более N (наибольшая сторона).

## X. Обнуление массива

В заданной квадратной таблице заменить нулями те и только те элементы, стоящие в строках или столбцах, где имеются нули.

В первой строчке записано одно натуральное число  $N$  ( $N < 400$ ). Затем в  $N$  строках перечисляются элементы массива, по  $N$  в каждой строке, через пробел.

Программа должна вывести квадратный массив  $N \times N$ , заполненный в соответствии с условием задачи.

![](_page_6_Picture_282.jpeg)

Y. Общий элемент в строках

Дана квадратная таблица x размером  $N \times N$ . Каждая её строка упорядочена по неубыванию. Если есть число, встречающееся во всех строках, вывести YES. Если такого числа не окажется — вывести NO.

Сначала на вход программы подаётся натуральное число N. Затем в N строках записаны через пробел по  $N$  чисел в каждой строке, причём числа в каждой строке упорядочены по неубыванию. Программа должна вывести одну строку, где написано YES, если хотя бы одно такое число существует и NO, если такого числа нет.

![](_page_6_Picture_283.jpeg)

Z. Все общие элементы в строках

В условиях предыдущей задачи вывести в порядке возрастания все числа, встречающиеся в каждой строке таблицы. Если ни одного такого числа не окажется, вывести NO.

Сначала на вход программы подаётся натуральное число N. Затем в N строках записаны через пробел по чисел в каждой строке, причём числа в каждой строке упорядочены по неубыванию. Программа должна вывести одну строку, где через пробел должны быть перечислены в порядке возрастания все числа, которые встречаются в каждой строке данной таблицы. Если таких чисел  $P_{\text{H}}$ 

![](_page_6_Picture_284.jpeg)

## ZA. Острова

Дана квадратная таблица x размером  $N \times N$ , заполненная нулями и единицами. Суша обозначается единицей, вода нулём. Участки суши (клетки) граничат друг с другом, если они имеют общую сторону, т.е. с клеткой с координатами [i][j] будут граничить клетки с координатами  $[i-1][i], [i+1][i], [i][i-1]$   $u[i][i+1].$ 

Напишите программу, подсчитывающую количество островов.

Сначала на вход программы подаётся натуральное число  $N$  ( $N \leq 100$ ). Затем в  $N$  строках записаны через пробел по  $N$  чисел в каждой строке.

Программа должна вывести одно число — ответ на вопрос задачи.

![](_page_7_Picture_261.jpeg)

Указание: в этой задаче исходный массив можно изменять.

Для изменения ограничения максимальной глубины рекурсии в программе следует использовать функцию setrecursionlimit(N), где  $N$  — требуемая глубина рекурсии. Функцию setrecursionlimit надо импортировать из модуля sys.

### ZB. Простой квадрат

У Пети имеется игровое поле размером 3 × 3, заполненное числами от 1 до 9, все числа разные. В начале игры он может поставить фишку в любую клетку поля. На каждом шаге игры разрешается перемещать фишку в любую соседнюю по стороне клетку, но не разрешается посещать одну и ту же клетку дважды.

Петя внимательно ведет протокол игры, записывая в него цифры в том порядке, в котором фишка посещала клетки. Пете стало интересно, какое максимальное число он может получить в протоколе. Помогите ему ответить на этот вопрос.

Входной файл содержит описание поля — 3 строки по 3 целых числа, разделенных пробелами. Гарантируется, что все девять чисел различны и лежат в диапазоне от 1 до 9

Выведите одно целое число — максимальное число, которое могло получиться в протоколе при игре на данном поле.

Ответ можно выводить не в виде числа, а в виде строки или в виде последовательности отдельных цифр (но не разделяя их пробелами).

![](_page_7_Picture_262.jpeg)

Если вам потребуется передавать в функцию двумерный массив по значению (т.е. изменения массива внутри функции не отражаются на переданном массиве вне её), это делается так:

```
from copy import deepcopy
...
def f(array, ...)...
# x - двумерный массив
f (deepcopy (x), \dots)
```